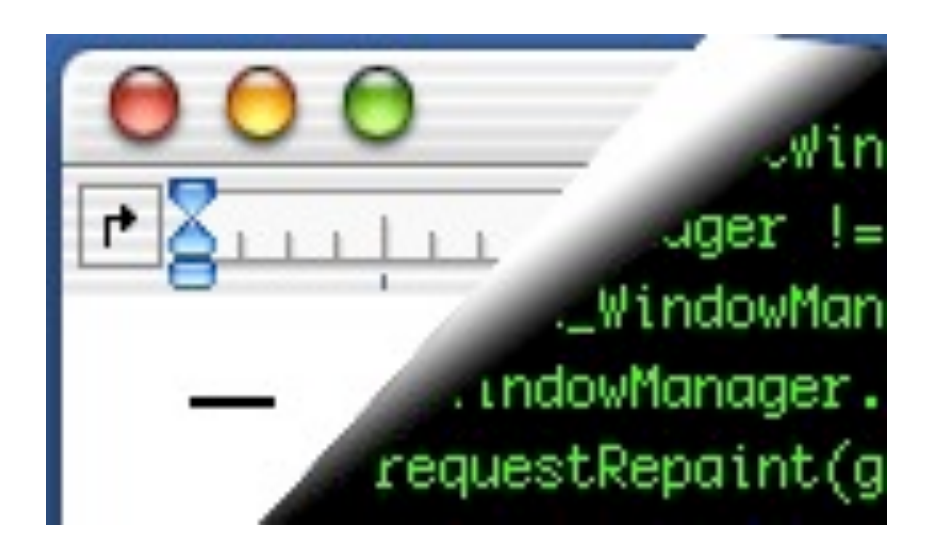

# Designing Interactive Systems II

*Computer Science Graduate Programme SS 2010*

Prof. Dr. Jan Borchers

Media Computing Group RWTH Aachen University

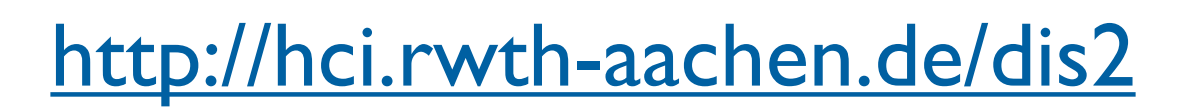

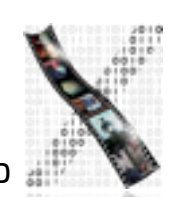

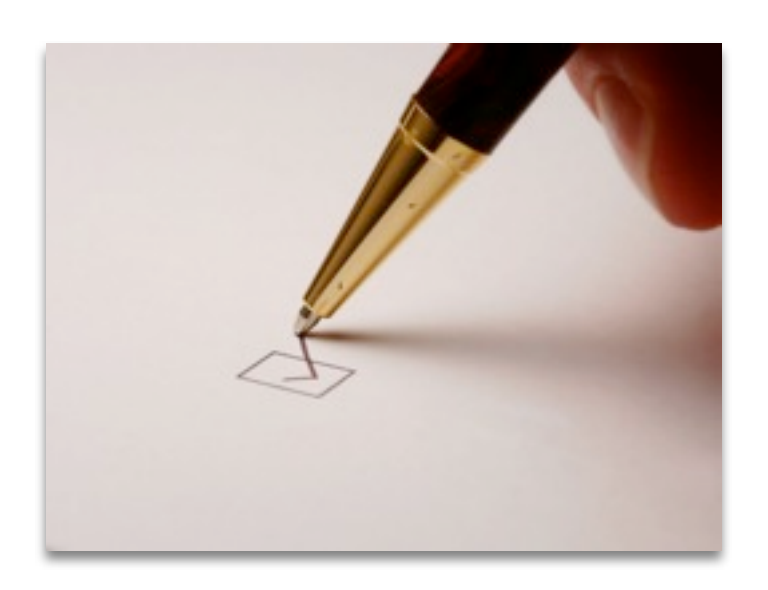

#### Today: Window Systems *Part 1*

- Window System Requirements
- 4-Layer Model
- **Graphics and Event Library**

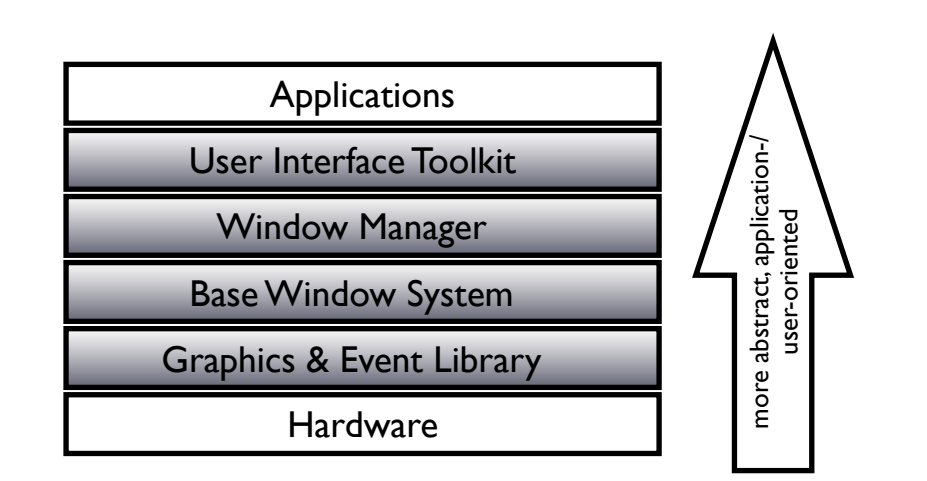

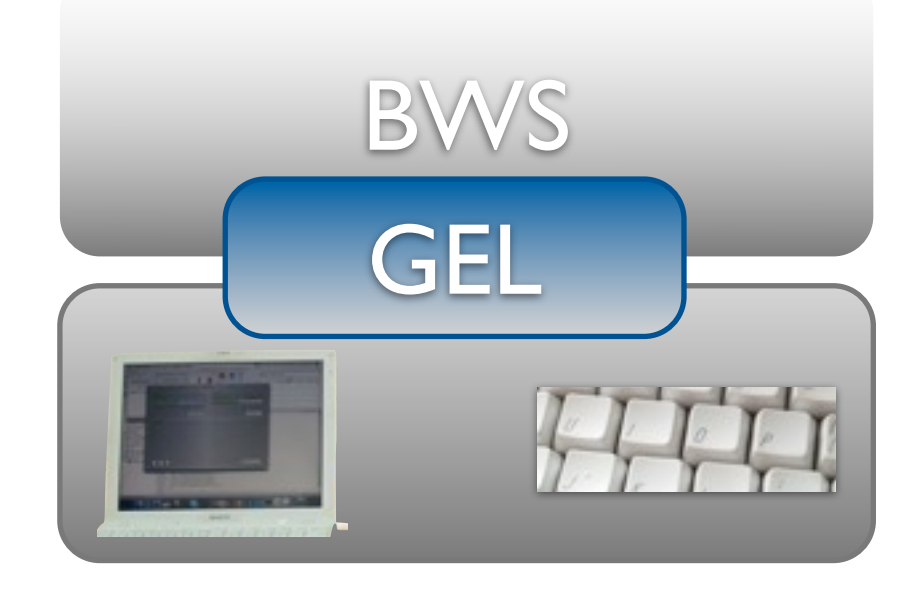

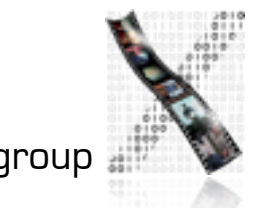

# Window Systems: Basic Tasks

- Basic window system tasks:
	- Input handling: Pass user input to appropriate application
	- Output handling: Visualize application output in windows
	- Window management: Manage and provide user controls for windows
	- *• This is roughly what our Simple Reference Window System will be implementing*

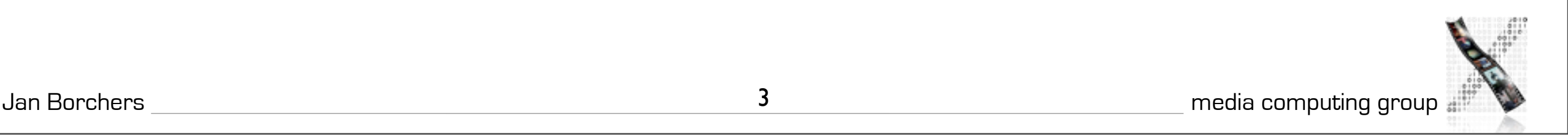

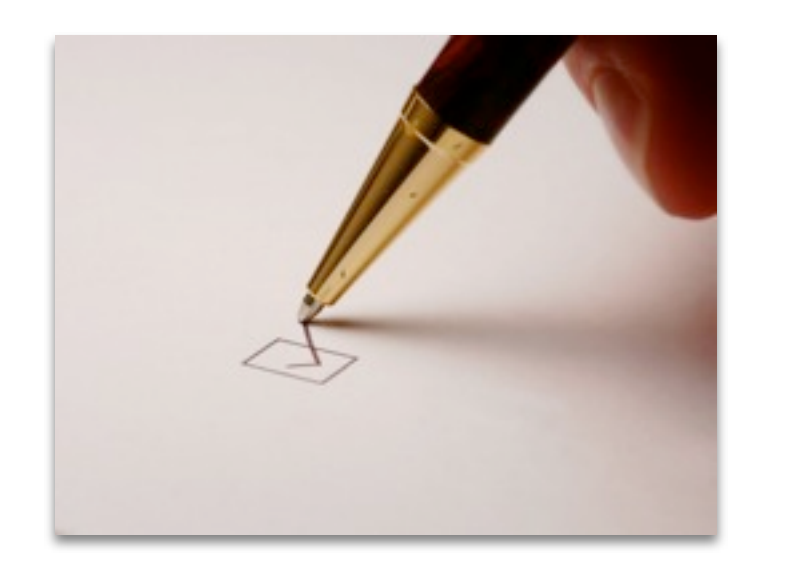

# Window Systems: Requirements

- Independent of hardware and operating system
- Legacy (text-based) software support (virt. terminals)
- No noticeable delays (few ms) for basic operations (edit text, move window); 5+ redraws/s for cursor
- Customizable look&feel for user preferences
- Applications doing input/output in parallel
- Small resource overhead per window, fast graphics
- Support for keyboard and graphical input device
- Optional: Distribution, 3-D graphics, gesture, audio,...

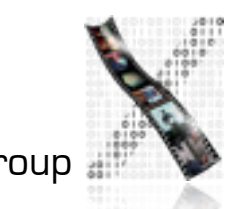

## In-Class Exercise: Window Systems Criteria

- In groups of 2, brainstorm criteria that you would look at when judging a new window system
- We will compile the answers in class afterwards

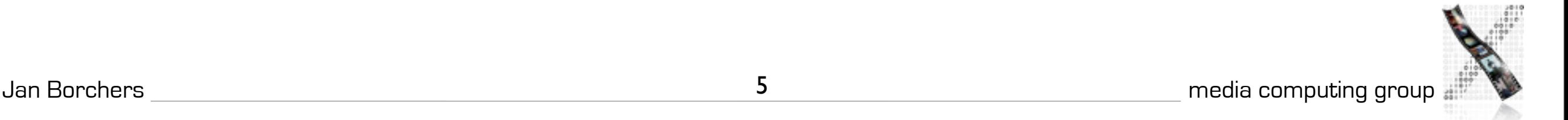

# Window Systems: Criteria

- Availability (platforms supported)
- Productivity (for application development)
- **Parallelism** 
	- external: parallel user input for several applications possible
	- internal: applications as actual parallel processes
- **Performance** 
	- Basic operations on main resources (window, screen, net), user input latency—up to 90% of processing power for UI
- Graphics model (RasterOp vs. vector)

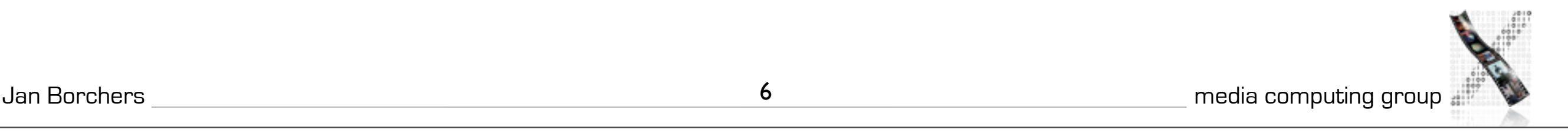

## Window Systems: Criteria

- Appearance (Look & Feel, exchangeable?)
- Extensibility of WS (in source code or at runtime)
- Adaptability (localization, customization)
	- At runtime; e.g., via User Interface Languages (UILs)
- Resource sharing (e.g., fonts)
- Distribution (of window system layers over network)
- API structure (procedural vs. OO)
- API comfort (number and complexity of supplied toolkit, support for new components)

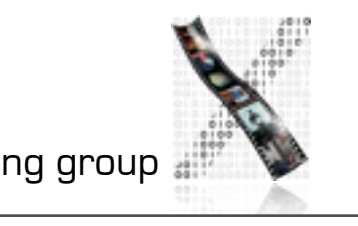

Jan Borchers 7 media computing group

### Window Systems: Criteria

- Independence (of application and interaction logic inside programs written for the WS)
- IAC (inter-application communication support)

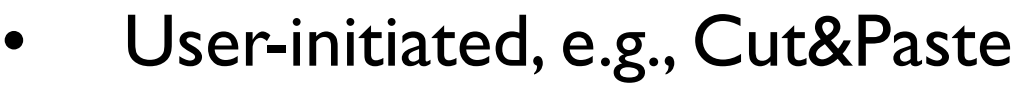

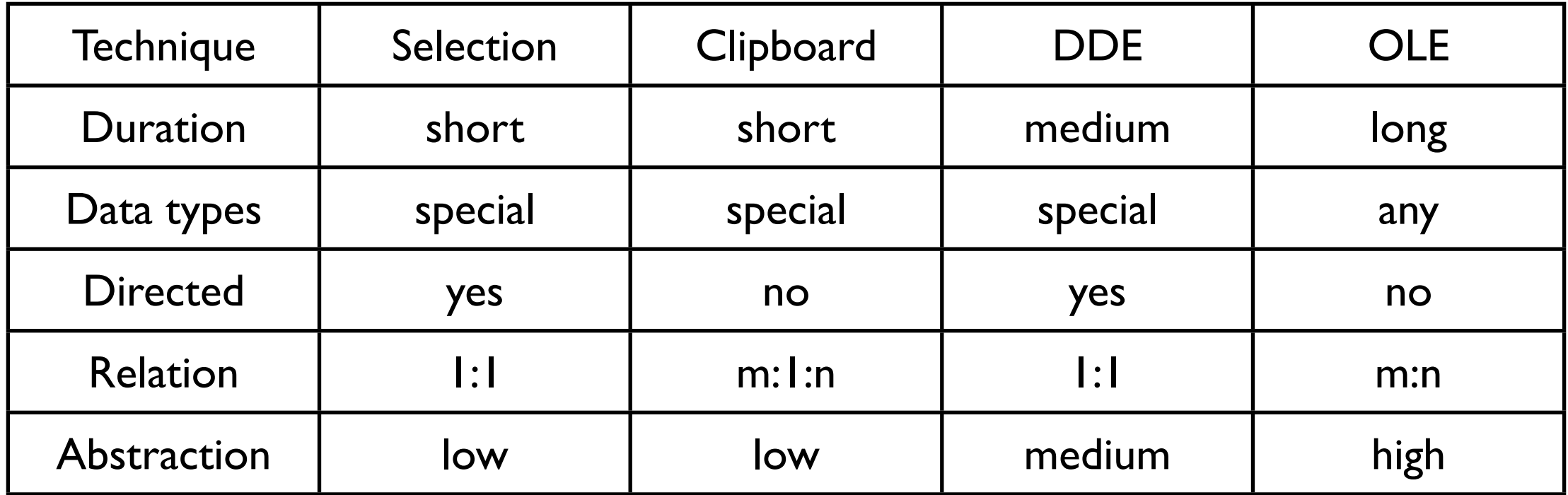

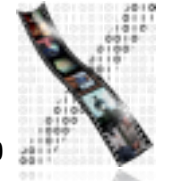

Monday, May 3, 2010

## Window Systems: Conflict

- WS developer wants: elegant design, portability
- App developer wants: Simple but powerful API
- User wants: immediate usability+malleability for experts
- Partially conflicting goals

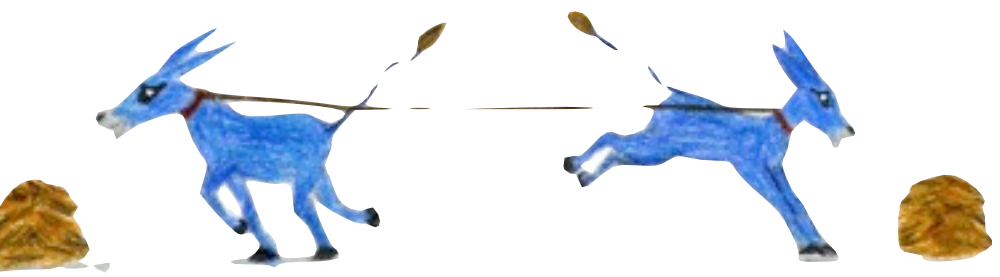

- Architecture model shows if/how and where to solve
- Real systems show sample points in tradeoff space

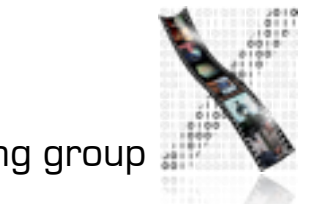

# The 4-Layer Model of Window System Architectures

- Layering of virtual machines
- Good reference model
- **Existing systems often** fuzzier
- Where is the OS?
- Where is the user?
	- physical vs. abstract communication
	- See ISO/OSI model

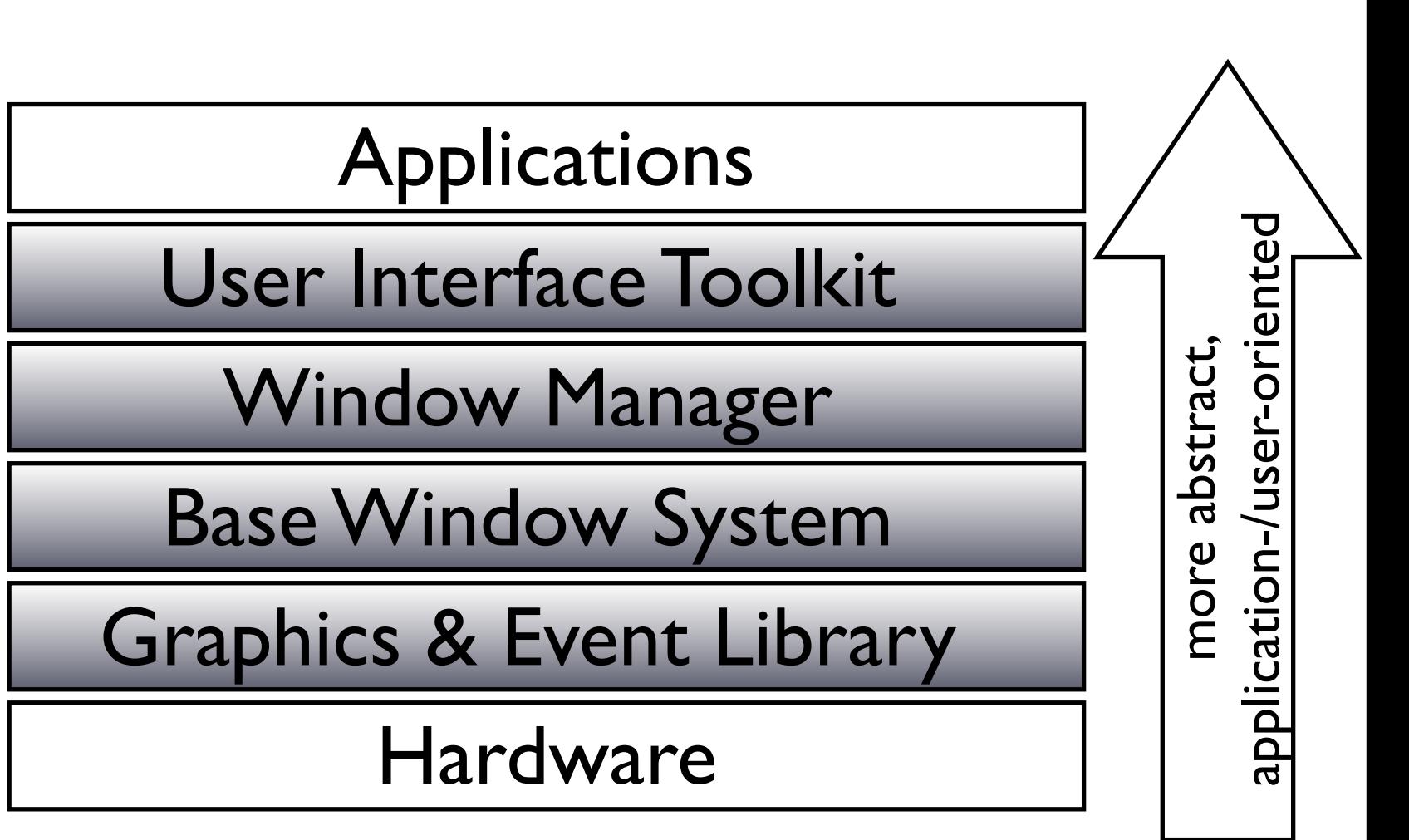

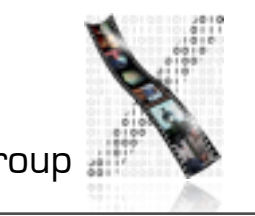

Jan Borchers 10 media computing group

# The 4-Layer Model of Window System Architectures

- UI Toolkit (a.k.a. Construction Set)
	- Offers standard user interface objects (widgets)
- Window Manager
	- Implements user interface to window functions
- **Base Window System** 
	- Provide logical abstractions from physical resources (e.g., windows, mouse actions)
- Graphics & Event Library (implements graphics model)
	- high-performance graphics output functions for apps, register user input actions, draw cursor

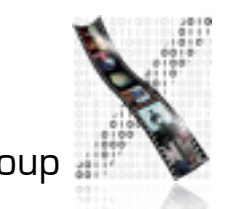

Monday, May 3, 2010

# A Note On Gosling's Model

- Same overall structure
- But certain smaller differences
	- E.g., defines certain parts of the GEL to be part of the BWS
	- Written with NeWS in mind
- We will follow the model presented here
	- More general
	- 5 years newer
	- Includes Gosling's and other models

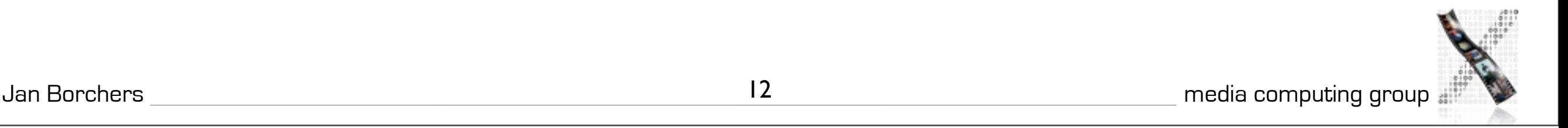

Monday, May 3, 2010

# Graphics & Event Library

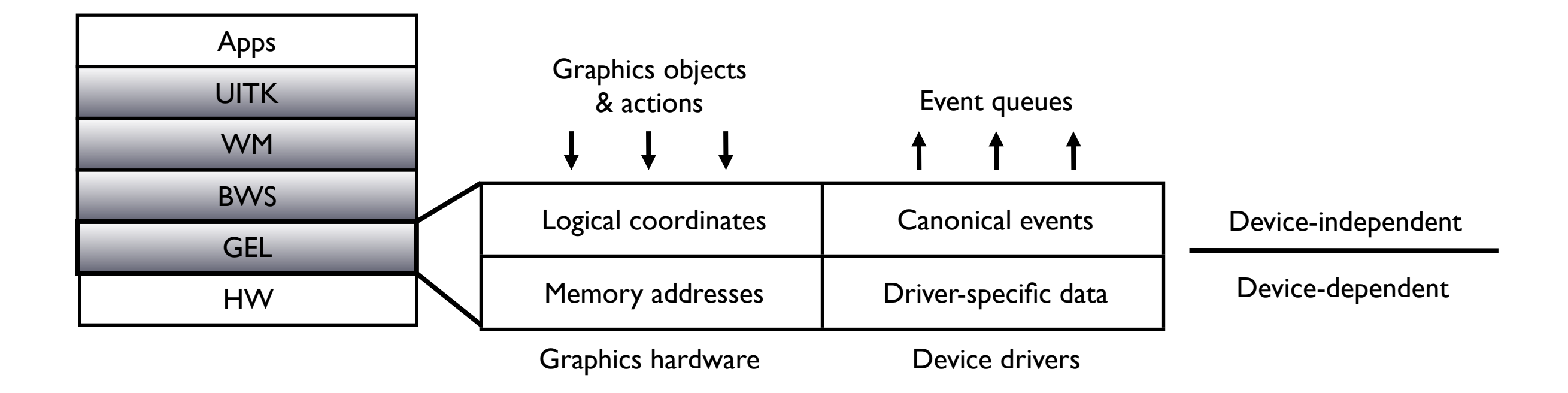

- Device-dependent sublayer to optimize for hardware
- Device-independent sublayer hides HW vs. SW implementation (virtual machine)

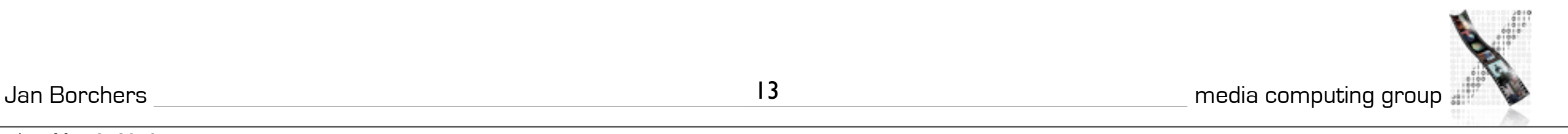

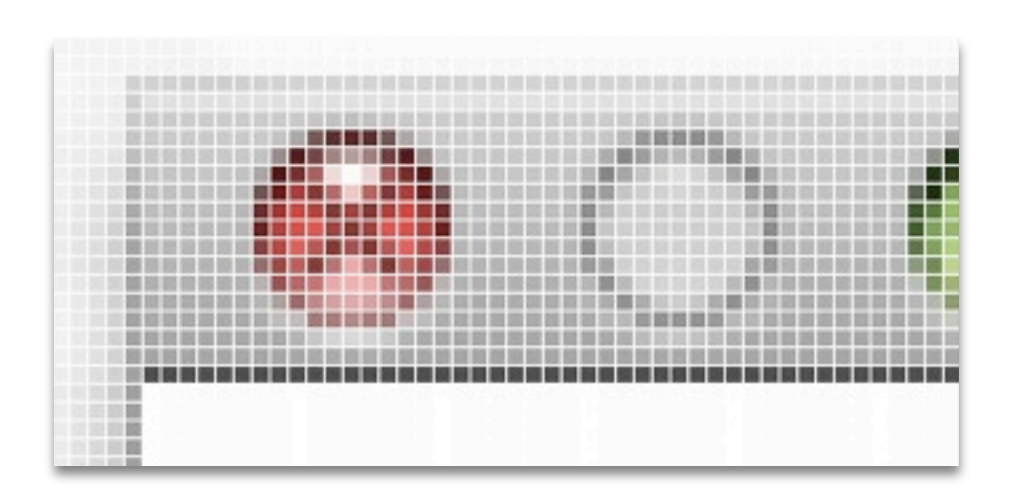

# The RasterOp Model

- Original graphics model
- Suited to bitmap displays with linear video memory
	- Adresses individual pixels directly
	- Fast transfer of memory blocks (a.k.a. bitblt: bit block transfer)
- Absolute integer screen coordinate system
	- Resolution problem
- Simple screen operations (the XOR trick,...)
	- But break down with color screens

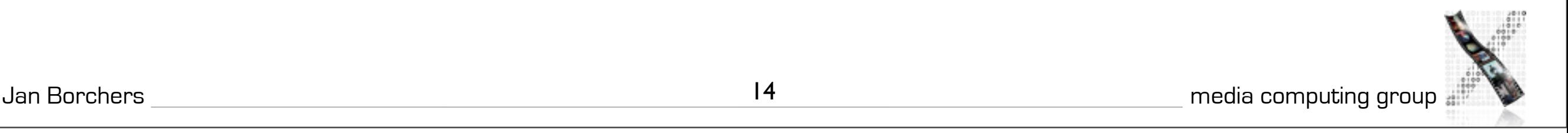

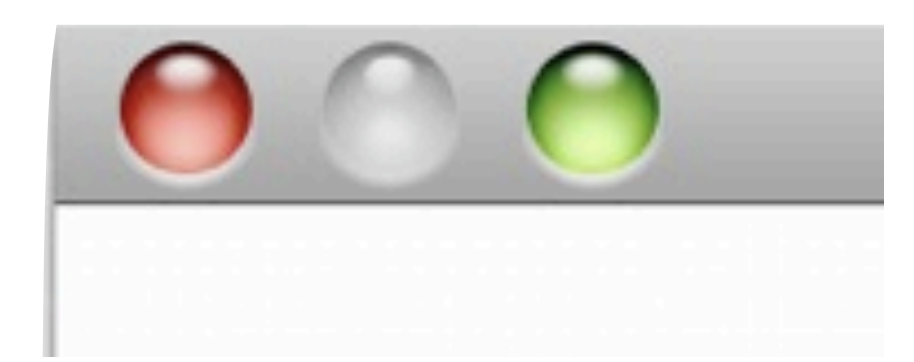

# The Vector Model

- API uses normalized coordinate system
	- Device-dependent transformation inside layer
	- Advantage: units are not pixels of specific device anymore
	- Applications can output same image data to various screens and printer, always get best possible resolution (no "jaggies")

#### • Originally implemented using Display PostScript

- Included arbitrary clipping regions
- a.k.a. "Stencil/Paint Model"

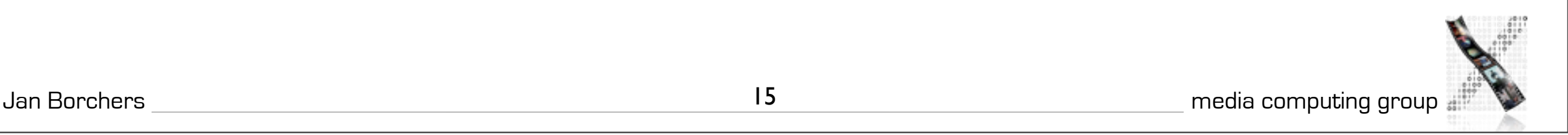

# Graphics Library Objects: Canvas

- Memory areas with coordinate system and memoryto-pixel mapping
- Defined by: Start address, size, bit depth, logical arrangement in memory (only relevant for pixmaps)
	- Z format (consecutive bytes per pixel, easy pixel access)
	- XY format (consecutive bytes per plane, easy color access)

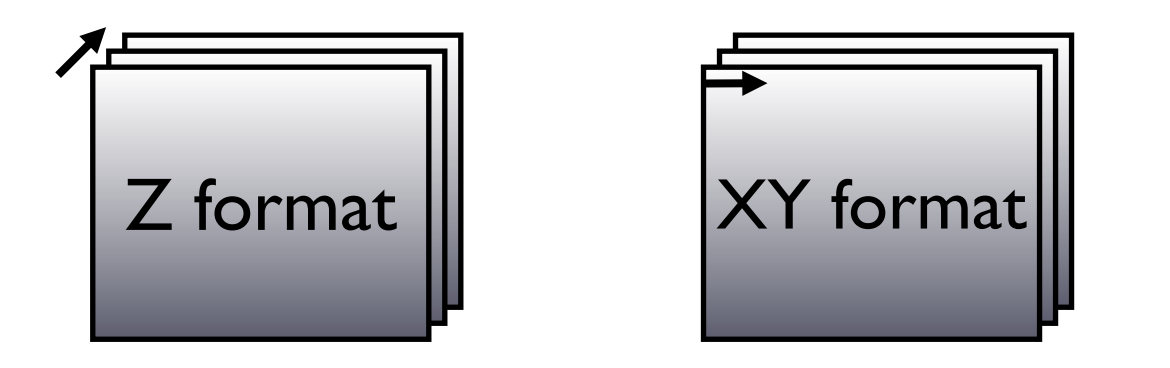

# Graphics Library Objects: Output Objects

- **Elementary** 
	- Directly rendered by graphics hardware
	- E.g., Circle, line, raster image
- Complex

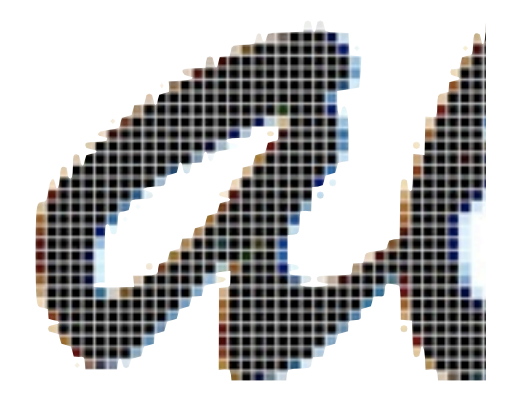

- Broken down by software into elementary objects to render
- **Example: Fonts** 
	- Broken down into raster images (bitmap/raster/image font, quick but jagged when scaled)
	- Or broken down into outline curves (scalable/outline/vector fonts, scalable but slower)
	- Real fonts do not scale arithmetically!

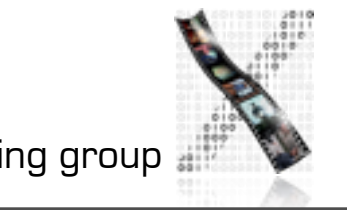

# Graphics Library Objects: Graphics Contexts

- Status of the (virtual) graphics processor
- Bundle of graphical attributes to output objects
- E.g., line thickness, font, color table
- Goal: reduce parameters to pass when calling graphics operations
- Not always provided on this level

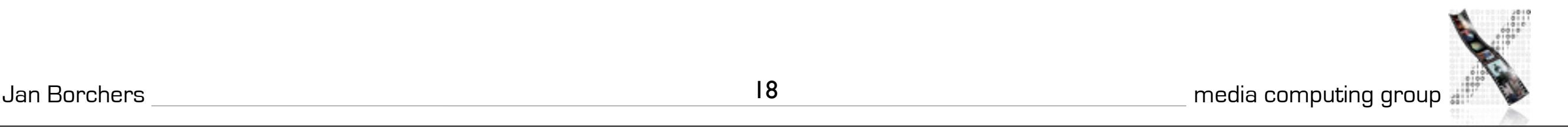

# Graphics Library: Actions

- Output (Render) actions for objects described above
- Three "memory modes"
	- Direct/Immediate Drawing
		- Render into display memory and forget
	- Command-Buffered/Structured Drawing, Display List Mode
		- Create list of objects to draw
		- May be hierarchically organized and/or prioritized
		- Complex but very efficient for sparse objects
	- Data-Buffered Drawing
		- Draw into window and in parallel into "backup" in memory
		- Memory-intensive but simple, efficient for dense objects

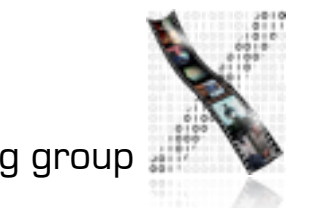

# Graphics Library: Actions

- Who has to do redraw?
	- Buffered modes: GEL can redraw, needs trigger
	- Immediate mode: application needs to redraw (may implement buffer or display list technique itself)
	- Mouse cursor is always redrawn by GEL (performance)
		- Unless own display layer for cursor (alpha channel)
		- Triggered by event part of GEL
	- Clipping is usually done by GEL (performance)

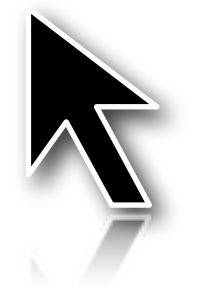

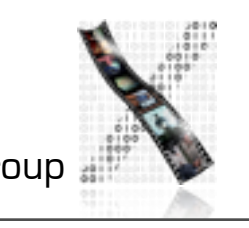

Jan Borchers 20 media computing group

# Event Library: Objects

#### **Events**

- Driver-specific: physical coordinates, timestamp, device-specific event code, in device-specific format
- Canonical: logical screen coordinates, timestamp, global event code, in window system wide unified format
- Event Library mediates between mouse/kbd/tablet/... drivers and window-based event handling system by doing this unification
- Queue
	- EL offers one event queue per device

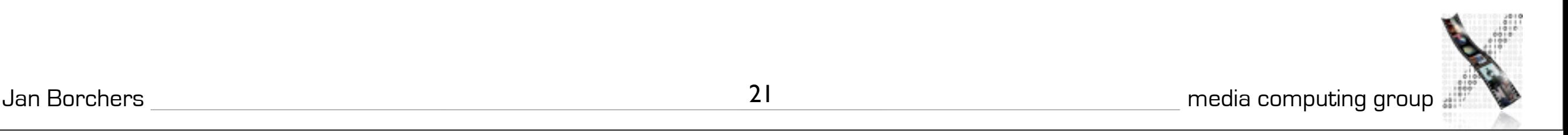

Monday, May 3, 2010

# Event Library: Actions

- Drivers deliver device-specific events interrupt-driven into buffers with timestamps
- EL cycles driver buffers, reads events, puts unified events into 1 queue per device (all queues equal format)
- Update mouse cursor without referring to higher layers

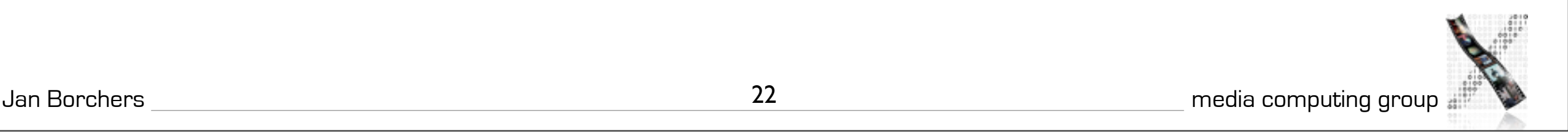

### GEL: Extensions

- GL: Offer new graphics objects/actions (performance)
- EL: Support new devices
- How extensible is the GEL?
	- Most systems: Not accessible to application developer
	- GEL as library: extensible only with access to source code  $(X|I)$
	- GEL access via interpreted language: extensible at runtime (NeWS)
		- NeWS example: Download PostScript code into GEL to draw triangles, gridlines, patterns,...

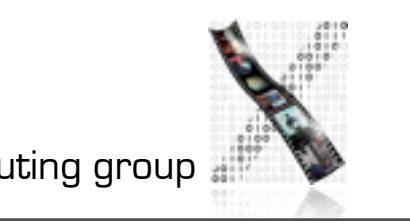

Monday, May 3, 2010

# Summary

- 4-layer model
- Graphics & Event Library
	- Hides hardware and OS aspects
	- Offers virtual graphics/event machine
	- Often in same address space as Base Window System
	- Many GEL objects have peer objects on higher levels
		- E.g., windows have canvas

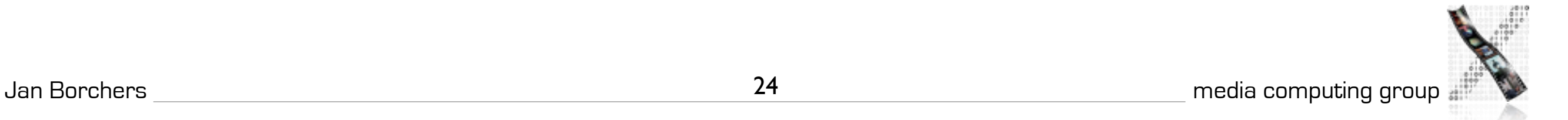

#### Base Window System: Tasks

- Provide mechanisms for operations on WS-wide data structures
- Manage shared resources ensure consistency
- Core of the WS
- Most fundamental differences in structure between different systems
	- user process with GEL, part of OS, privileged process
- In general, *1* WS with *k* terminals, *n* applications, *m* objects (windows, fonts) per app (*l* WS if distributed)

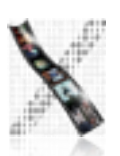

#### Base Window System: Structure

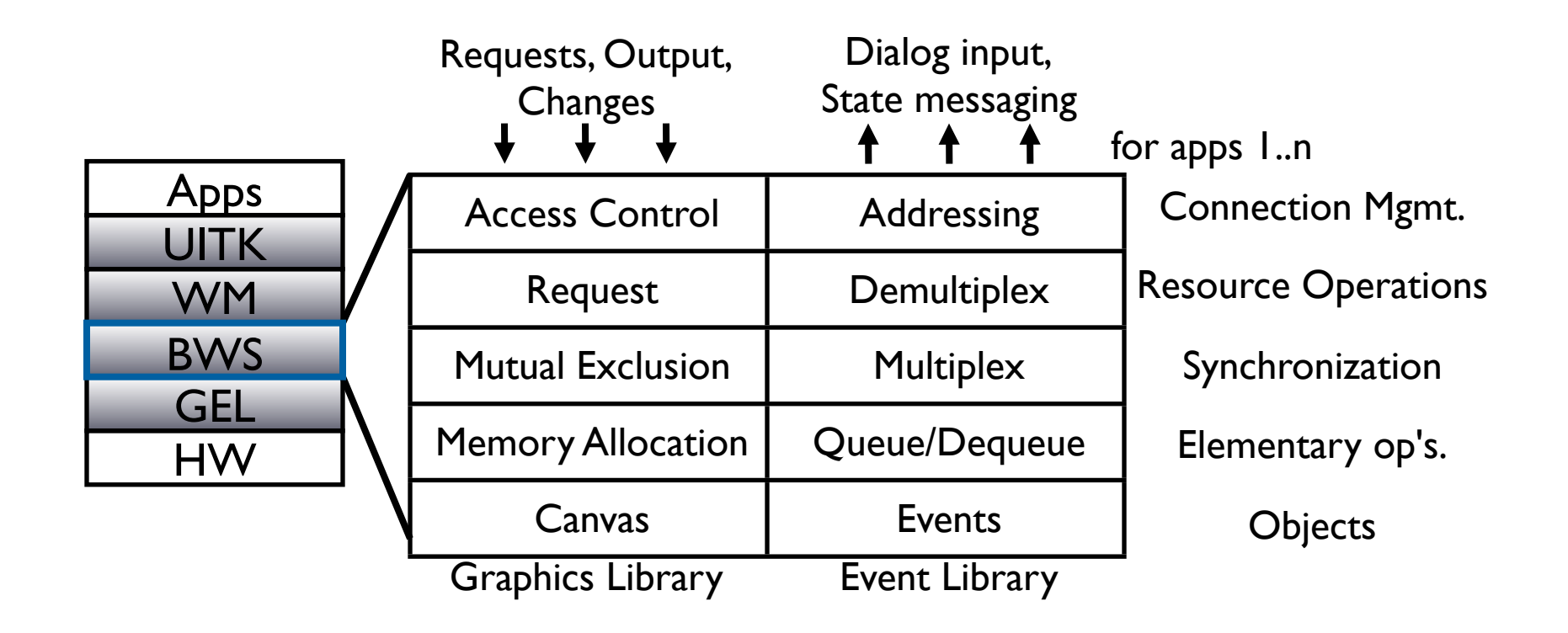

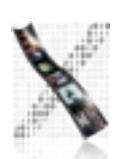

#### Base Window System: Objects

- Windows, canvas, graphics contexts, events
- Requested explicitly from applications (except events), but managed by BWS—why?
	- Manage scarce resources for performance & efficiency
	- Applications share resources
	- Consistency and synchronization
- Real vs. virtual resources
	- (Video) memory, mouse, keyboard, usually also network
	- Applications only see "their" virtual resources

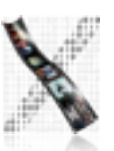

#### Windows & Canvas

- Components:
	- Owner (application originally requesting the window)
	- Users (reference list of IDs of all applications temporary aiming to work with the window)
	- Size, depth, border, origin
	- State variables (visible, active,...)
- Canvas
	- $=$ Window without state; not visible
- Operations:
	- Drawing in application coordinate system
	- State changes (make (in)visible, make (in)valid,...)

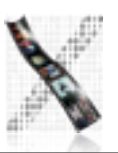

Monday, May 3, 2010

#### Events

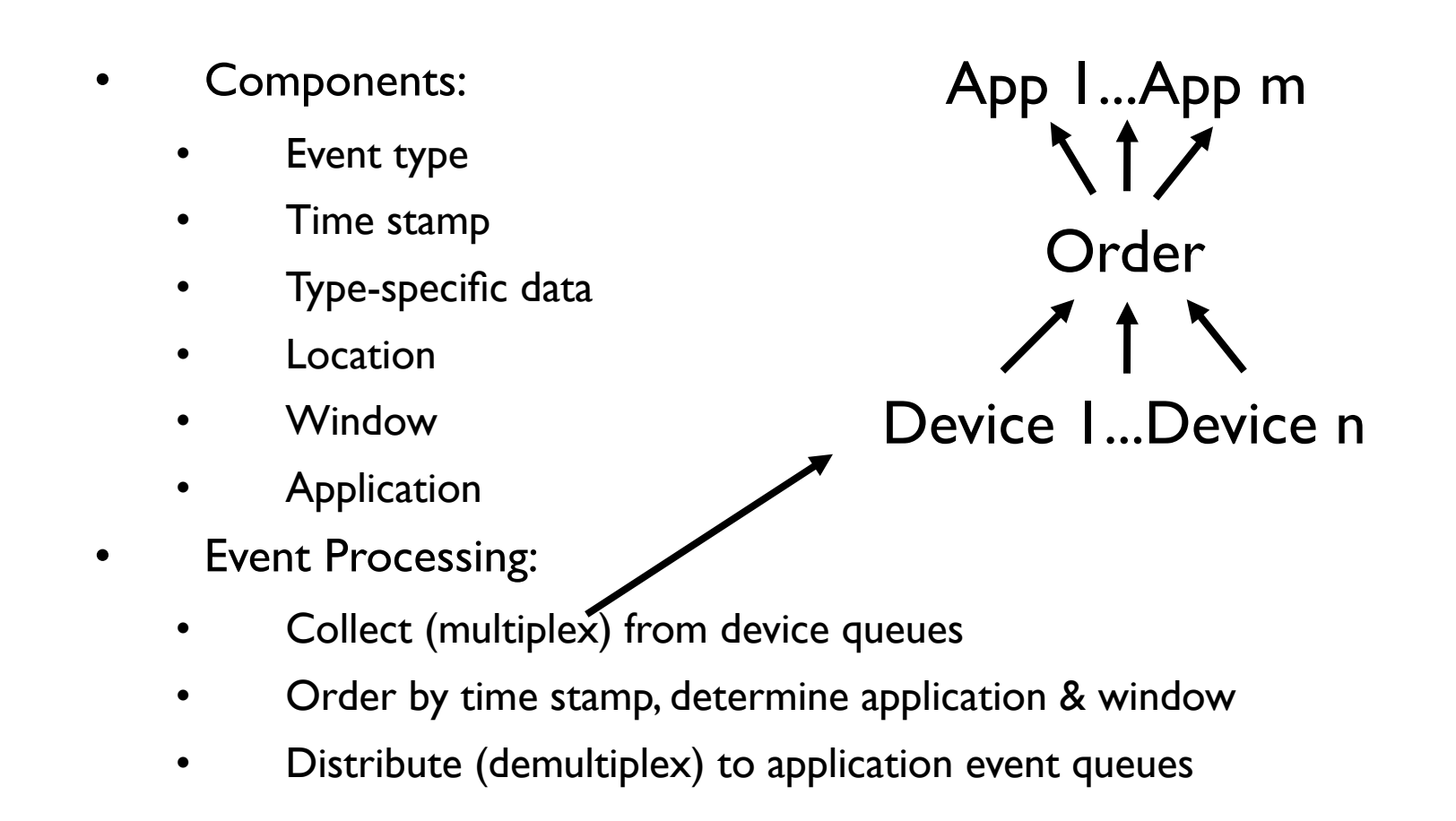

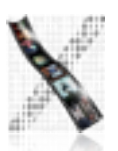

Monday, May 3, 2010

#### Events

BWS can generate events itself based on window states (e.g., "needs restoring") or certain incoming event patterns (replace two clicks by double-click), and insert them into queue

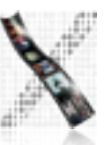

#### Fonts

- Increasingly offered by GEL (performance), but managed here
	- Load completely into virtual memory, or
	- Load each component into real memory, or
	- Load completely into real memory
- **Components** 
	- Application owner, other apps using it (as with windows)
		- Typically shared as read-only  $\rightarrow$  owner "just another user"
	- Name, measurements (font size, kerning, ligatures,...)
	- Data field per character containing its graphical shape

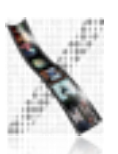

#### Graphics Context

- Graphics Context Components
	- Owner app, user apps
	- Graphics attributes (line thickness, color index, copy function,...)
	- Text attributes (color, skew, direction, copy function,...)
	- Color table reference
- GEL: I Graphics context at any time, BWS: many
	- Only one of them active (loaded into GEL) at any time

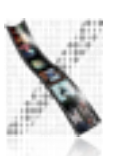

#### Color Tables

#### **Components**

- Owner app, user apps
- Data fields for each color entry
	- RGB, HSV, YIQ,...
- **Fault tolerance** 
	- BWS should hold defaults for all its object type parameters to allow underspecified requests
	- BWS should map illegal object requests (missing fonts,...) to legal ones (close replacement font,...)

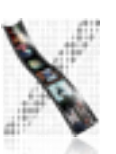

#### Communication Bandwidth

- WS needs to talk to other apps across network
	- Typically on top of ISO/OSI layer 4 connection (TCP/IP,...)
	- But requires some layer 5 services (priority, bandwidth,...)
	- Usually full-duplex, custom protocol with efficient coding
	- Exchange of character and image data, often in bursts
	- Each application expects own virtual connection
	- $\triangleright$  Bandwidth is scarce resource
- Components of a Connection object:
	- Partner (IP+process,...), ID, parameters, encoding, message class (priority,...)
	- Elementary operations: decode, (de)compress, checksum,...
	- Optional operations: manage connection, address service

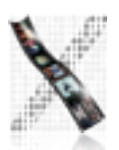

#### BWS: Actions

- Basic set of operations for all object types
	- Allocate, deallocate
- Other elementary operations for certain types
	- Read and write events to and from event queues
	- Filtering events for applications
- How to manage window collection in BWS?
	- Tree (all child windows are inside their parent window)
	- Why?
		- Remember: on the BWS level, all UI objects are windows—not just document windows of applications!

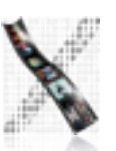

#### BWS: Actions

- Basic set of operations for all object types
	- Allocate, deallocate
- Other elementary operations for certain types
	- Read and write events to and from event queues
	- Filtering events for applications
- How to manage window collection in BWS?
	- Tree (all child windows are inside their parent window)
	- Why?  $\rightarrow$  Visibility, Event routing
		- Remember: on the BWS level, all UI objects are windows—not just document windows of applications!

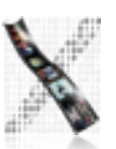

Monday, May 3, 2010

#### In-Class Exercise

Determine a valid tree structure for the window arrangement shown below

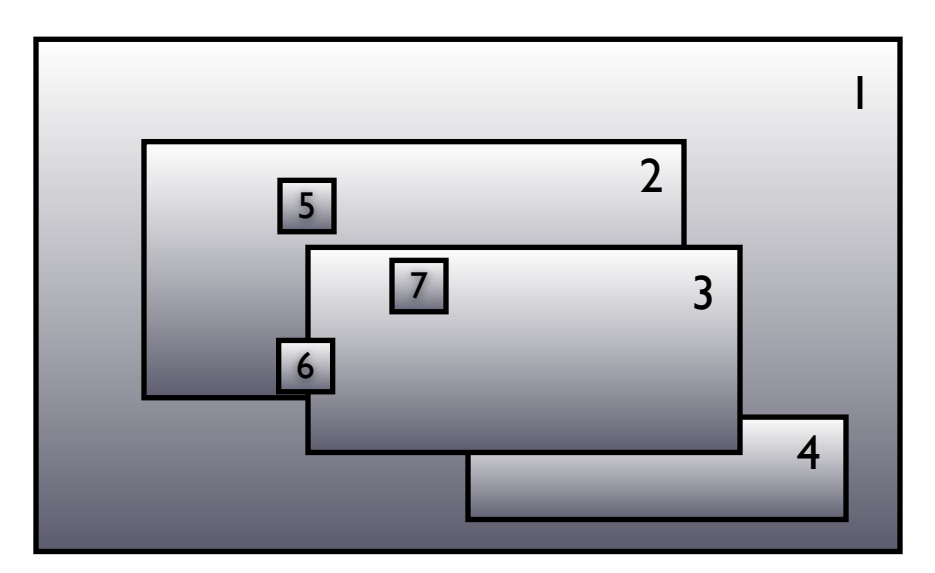

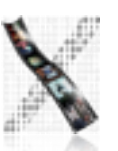

Jan Borchers media computing group 12

#### Shared Resources

- Reasons for sharing resources: Scarcity, collaboration
- Problems: Competition, consistency
- Solution: Use "users" list of objects
	- Add operations to check list, add/remove users to object
	- Deallocate if list empty or owner asks for it
- How does BWS handle application requests?
	- Avoid overlapping requests through internal synchronization
	- Use semaphores, monitors, message queues

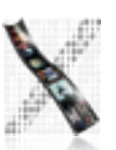

#### Synchronization Options

#### Synchronize at BWS entrance

- One app request entering the BWS is carried out in full before next request is processed (simple but potential delays)
- Synchronize on individual objects
	- Apps can run in parallel using (preemptive) multitasking
	- Operations on BWS objects are protected with monitors
		- Each object is monitor, verify if available before entering
		- high internal parallelism but complex, introduces overhead

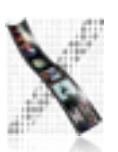

#### OS Integration

- Single address space
	- No process concept, collaborative control (stability?)
	- "Window multitasking" through procedure calls (cooperation on common stack)
	- Xerox Star, Apple Mac OS Classic, MS Windows 3.x
- BWS in kernel
	- Apps are individual processes in user address space
	- BWS & GEL are parts of kernel in system address space
	- Each BWS (runtime library) call is kernel entry (expensive but handled with kernel priority)
	- Communication via shared memory, sync via kernel

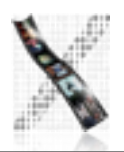

#### OS Integration

#### • BWS as user process

- BWS loses privileges, is user-level server for client apps, Communication via Inter-Process Communication (IPC)
	- Single-thread server ("secretary"): no internal parallelism, sync by entry
	- Server with specialized threads ("team"): each thread handles specific server subtask, shared BWS objects are protected using monitors
	- Multi-server architecture: Several separate servers for different tasks (font server, speech recognition and synthesizing server,... — see distributed window systems)

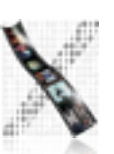

#### Summary

- BWS works with device- and OS-independent abstractions (only very general assumptions about OS)
- Supports system security and consistency through encapsulation and synchronization
	- map n apps with virtual resource requirements to I hardware
- Offers basic API for higher levels (comparable to our Simple Reference Window System)
	- Where are window controls, menus, icons, masks, ...?

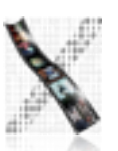